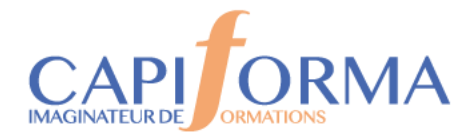

# POWER POINT – Atelier Initiation

#### **PORGA14**

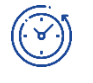

#### **Durée**

1 jour (7 heures)

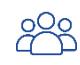

#### **Profil des participants**

Toute personne qui réalise des présentations avec Power Point.

Pré-requis : aucun

*Cette formation peut être accessible aux personnes en situation de handicap – Nous consulter.*

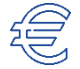

## **Tarif**

**290 € HT** Pauses incluses

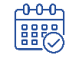

### **Calendrier 2024**

**8 juillet** 08h30-12h00/13h30-17h00

# **OBJECTIFS**

**Connaître les différentes étapes de la création d'une présentation** 

Découvrir les fonctionnalités de base du logiciel afin de créer des

**Savoir mettre en place une présentation**

présentations professionnelles impactantes.

**Créer ses propres masques de diapositives**

**ANGED**<br>Animateur

Formateur Expert Power Point justifiant de plus de 15 ans d'expérience opérationnelle.

#### **Modalités d'évaluation**

Attestation individuelle de formation avec évaluation des acquis à partir d'expérimentations.

Evaluation de la satisfaction des participants à partir de tests et exercices

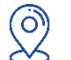

#### **Lieu**

**CAPIFORMA** 1 Rue Marie Curie RAMONVILLE ST AGNE

# **MÉTHODE PÉDAGOGIQUE**

- Manipulation lors d'exercices progressifs.
- Exposés des techniques utilisées et des raccourcis.

**Chaque stagiaire dispose d'un micro-ordinateur équipé du logiciel Power Point.**

**Remise d'un support de formation aide-mémoire.**

05 34 40 40 00

contact@capiforma.com

01, rue Marie Curie 31520 Ramonville Saint-Agne

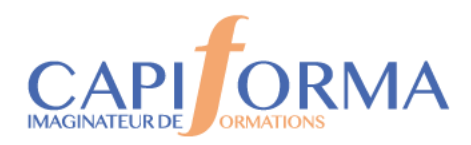

#### **PROGRAMME Les fondamentaux de Powerpoint**

Utilisation du menu,

Le ruban, les outils et l'aide,

Personnaliser la barre d'accès rapide,

Appliquer un modèle

Les différents modes d'affichage : normal, plan, trieuse de diapositives, commentaire,

Le volet des diapositives,

Utiliser le zoom.

#### **Concevoir des présentations professionnelles**

Les bonnes pratiques pour la création d'un diaporama

Bâtir des effets visuels animés et percutants

#### **Optimiser les paramètres de diffusion et d'impression**

Enregistrer un document en différents formats

Lancer le diaporama ; masquer certaines diapositives

Imprimer les diapositives (une ou plusieurs par page), les pages de commentaire.

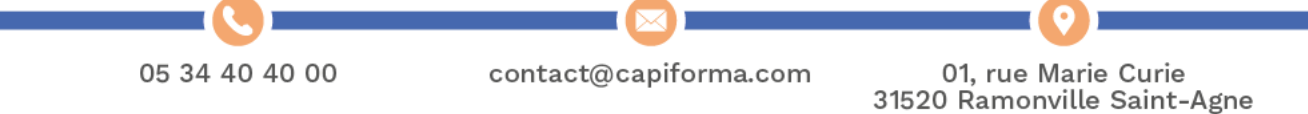